# **IECON 2021**

OCT 13 - OCT 16, 2021

VIRTUAL CONFERENCE ATTENDEE GUIDE

### General Details

IECON 2021 Conference is being held virtually on the Qiqochat platform and will use Zoom

To access the platform, you must be registered

Once registered, you must have received your personalized link from Qiqochat (if you have not, please check your spam or junk mail)

[The program schedule is available in the following link: http://submit.ieee](http://submit.ieee-ies.org/submit/iecon21/schedule.html)ies.org/submit/iecon21/schedule.html

[The full program is available in the following link: https://ieeeiecon.org/wp](https://ieeeiecon.org/wp-content/uploads/sites/293/program_6Oct.pdf)content/uploads/sites/293/program\_6Oct.pdf

An overview of the schedule (all times are shown as Eastern Time Canada)

Wednesday Oct 13:

- 8:30 8:40: Opening Session of IEEE Conference
- 8:40 9:40: Keynote Speaker Sessions
- 10:00 11:20: Industry Forum
- 10:00 11:20: Standards and Interopability Plugfest
- 11:30 12:50: Students and Young Professionals Forum

[Technical Sessions and Special Sessions: a list can be found in this link:](http://submit.ieee-ies.org/submit/iecon21/schedule_list.html) <u>http://submit.ieee-</u> ies.org/submit/iecon21/schedule\_list.html

Thursday Oct 14:

- 8:30 9:30: Keynote Speaker Sessions
- 10:00 11:20: Students and Young Professionals Forum WiE Round Table
- 10:00 11:20: Industrial Forum
- 11:30 12:50: WiE in IES
- 11:30 12:50: Standards and Interopability Plugfest
- 11:30 12:50: Tutorial Sessions

[Technical Sessions and Special Sessions: a list can be found in this link:](http://submit.ieee-ies.org/submit/iecon21/schedule_list.html) <u>http://submit.ieee-</u> ies.org/submit/iecon21/schedule\_list.html

Friday Oct 15:

- 8:30 9:30: Keynote Speaker Sessions
- 10:00 10:20: ICELIE Opening Session
- 10:20 11:20: ICELIE Keynote Speaker Sessions
- 10:00 11:20: Standards and Interopability Plugfest
- 11:30 12:50: Tutorial Sessions

[Technical Sessions and Special Sessions: a list can be found in this link:](http://submit.ieee-ies.org/submit/iecon21/schedule_list.html) http://submit.ieeeies.org/submit/iecon21/schedule\_list.html

- Saturday Oct 16:
- 8:30 9:30: Special Lecture
- 10:00 11:10: ICELIE Paper Session
- 11:10 11:20: ICELIE Closing Session
- 10:00 11:20: Standards and Interopability Plugfest
- 11:30 12:50: Tutorial Sessions

[Technical Sessions and Special Sessions: a list can be found in this link:](http://submit.ieee-ies.org/submit/iecon21/schedule_list.html) http://submit.ieeeies.org/submit/iecon21/schedule\_list.html

### Access Qiqochat

Step 1: Visit the link you received in your email

Step 2: Click on Participate Now to enter the platform

The platform should look like the snapshot in page 9

Program gives you the overall schedule of the conference

My Schedule allows you to search for your presentation and get the date, time and location

Exhibitors allows you to connect with our industry partners for this year's conference. You can visit their booth or share your information with them.

The other tabs allow you to attend the other sessions

Direct Messages allows you to chat with individuals attending the conference or a group of people

For any issues you face in the platform, you can contact tech support located at the bottom

Directory of Participants shows you the list of all the people participating in the conference

Map of Participants shows you where participants are located

 $\bullet$ 

Wednesday, 13 Oct 2021 Add to My Calendar 1:00pm Eastern Time / 1:00pm UTC (4.0 days) Convert Time Zone

#### IEEE IECON 2021 Conference

Created by Sandra Nam.

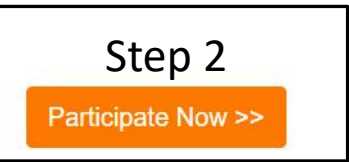

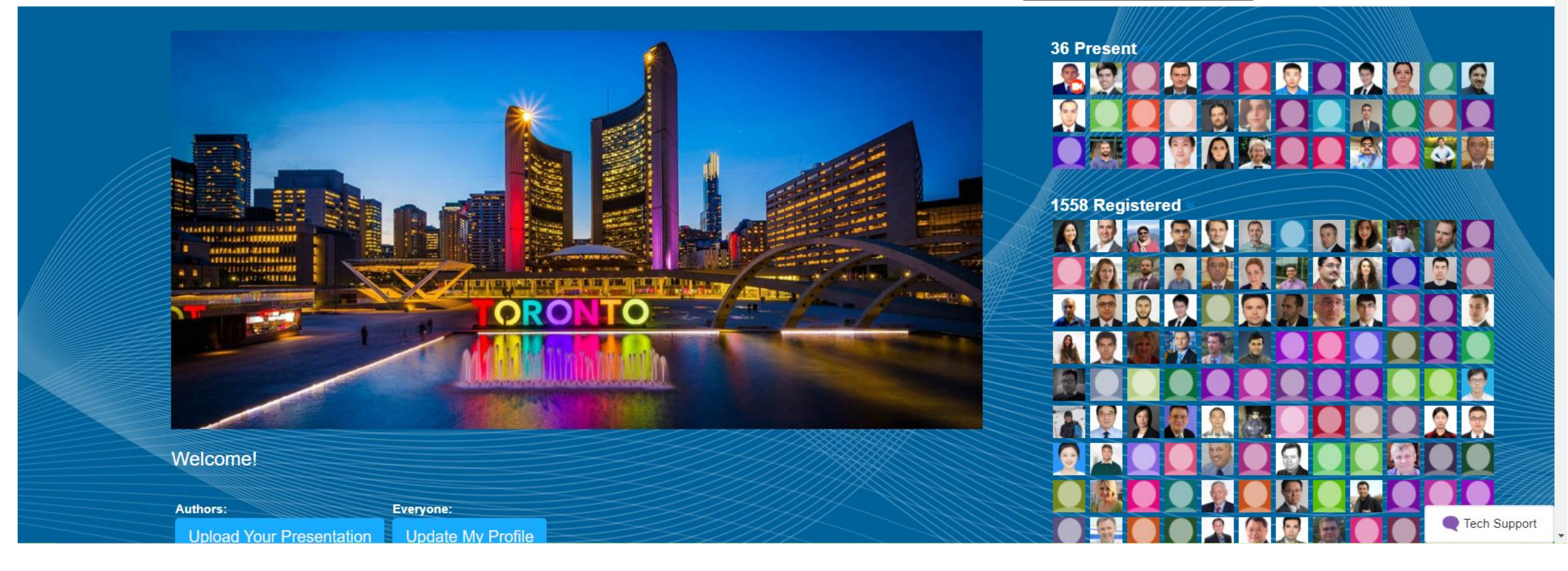

≪∣

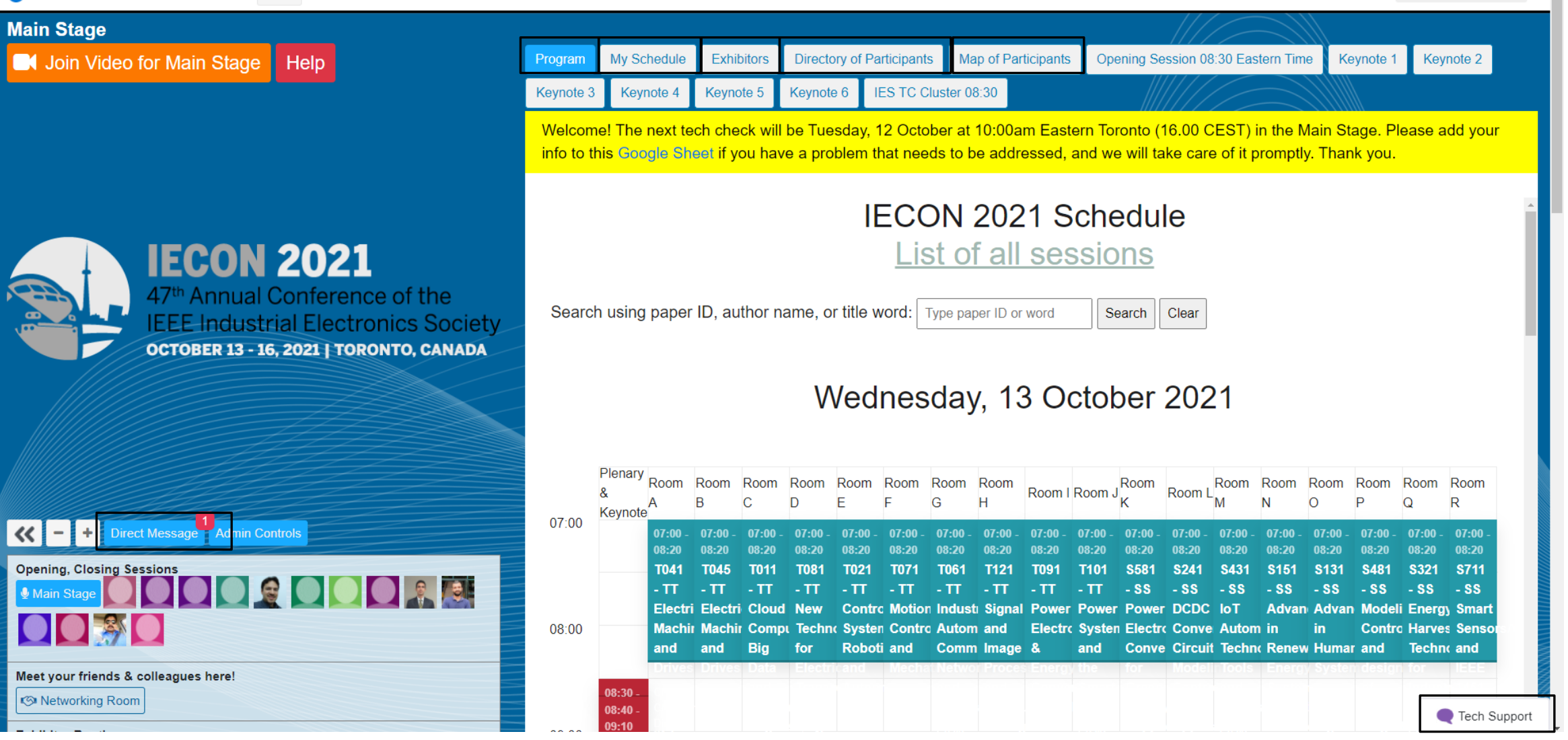

Anindita Golder | EN ▼

### Access Zoom

The platform is broken down into different rooms. Each room has its own Zoom link. The default room is the Main Stage

To join a particular room, click on the room on the left – hand side of your screen

Click on the Join Video button located on the top – left of your screen

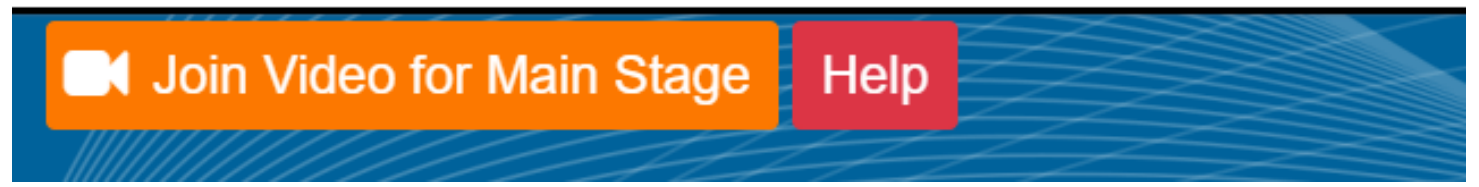

Once you click the button, Zoom should automatically open and take you to the room. If it does not click the Help button to see the Zoom link and meeting information

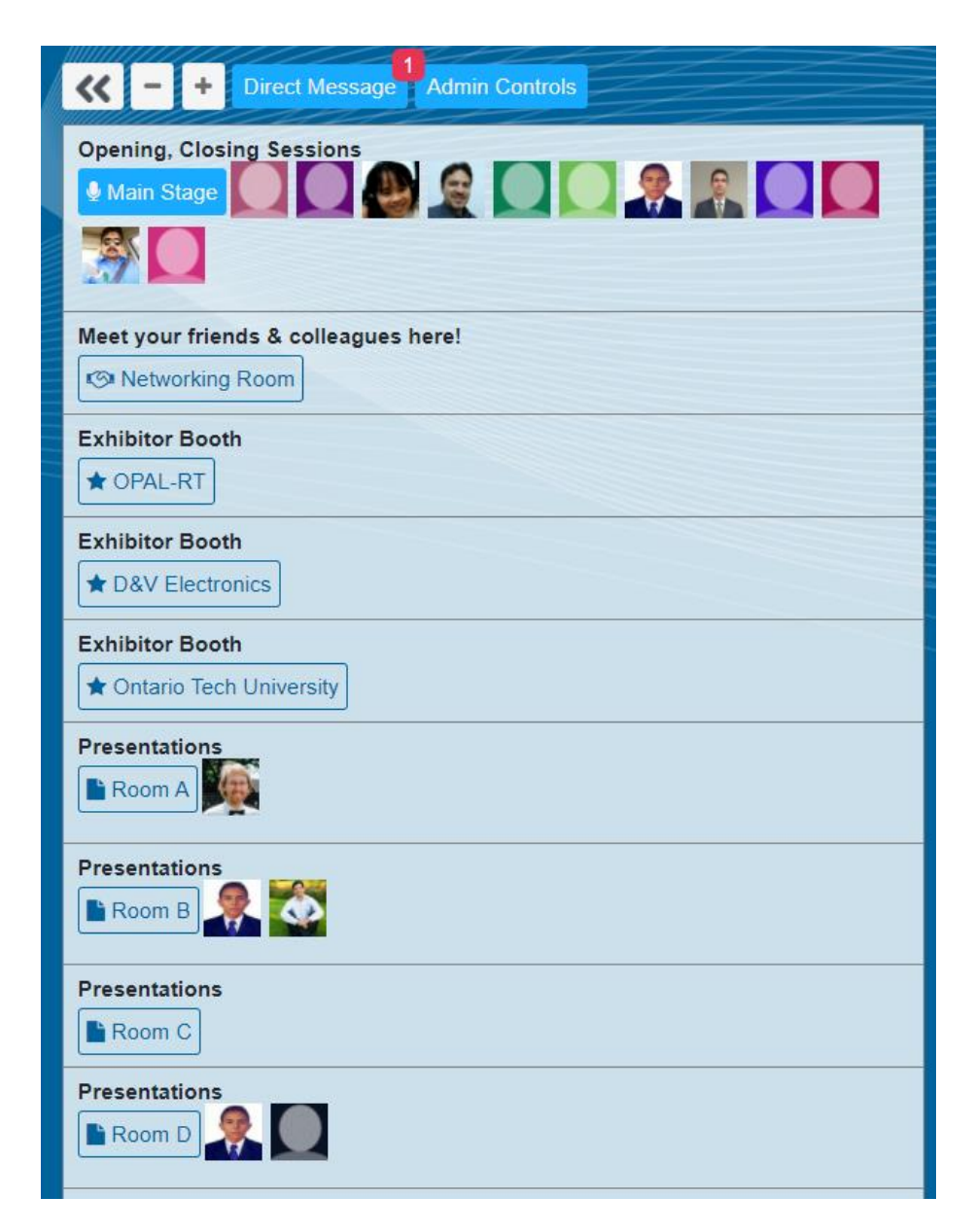

# Technical Sessions

Details about technical sessions are available in the room the session will be taking place in (For example Room A is shown)

The tabs allow you to see the schedules for the technical sessions

The author profiles, paper title, abstract, paper and a video presentation is available in the room

If Youtube is not supported in your country, you can download the videos by clicking the Video button located on the right – hand side just above the video

Underneath each Video is the notes section that allows you to enter notes, questions and so on for each presentation

The videos will be played by the IEEE Conference Volunteers and a live Q&A session will take place after each video

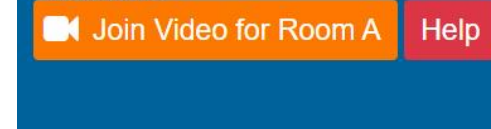

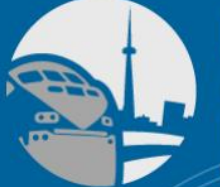

**Presentations** 

**IECON 2021** 47<sup>th</sup> Annual Conference of the

**IEEE Industrial Electronics Society** OCTOBER 13 - 16, 2021 | TORONTO, CANADA

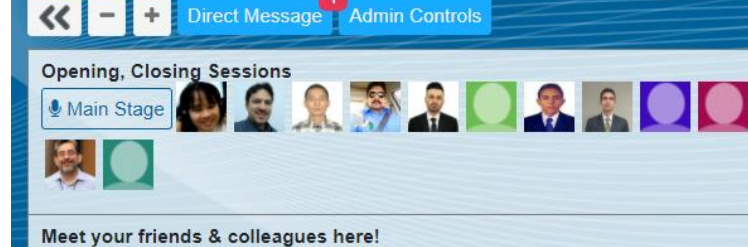

**IS Networking Room** 

**Exhibitor Booth** 

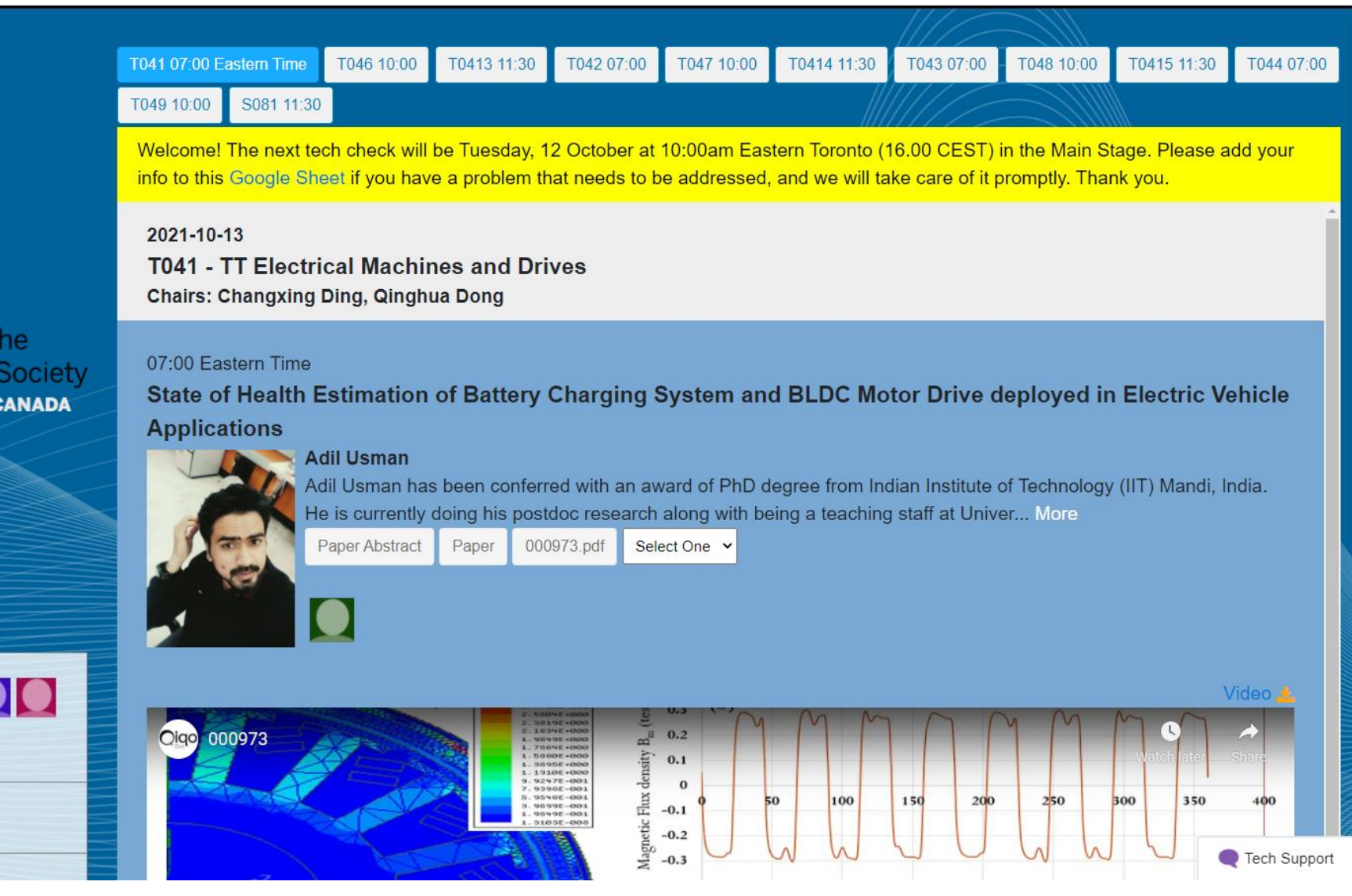

### Exhibitor Booths

The Exhibitor rooms will be open to all attendees for the duration of the conference. Please take the time to visit our conference partners' virtual exhibit booths. The booths will contain various materials provided by each partner, which may include videos, files, one-pagers, brochures, downloadable resources such as PPT's and PDF's, and useful links. Attendees will have the ability to meet booth staff, send direct messages, book meetings, and have 1:1 video calls.

### Networking Room

The Networking room will be open to all attendees for the duration of the conference. It will allow all attendees to meet with each other, have discussions and relax. This room will provide an opportunity for people from across the world to get to know each other and make friends.

### Tech Check Oct 12

Please attend a final tech check that will take place in the Main Stage on October 12, 10 AM to 11 AM EST to ask any questions you may have before the conference starts.

# Help Desk

Please direct any inquiries regarding platform access and issues with conference platform to [support@qiqochat.com](mailto:support@qiqochat.com) or the Qiqochat team:

Sandra Nam: [sandra@qiqochat.com](mailto:sandra@qiqochat.com)

Lucas Cioffi: [lucas@qiqochat.com](mailto:lucas@qiqochat.com)

For general inquiries regarding registration, please email Brianna Fornaro: [brianna.hunt@ieee.org](mailto:brianna.hunt@ieee.org)

For general inquiries about the conference, please email Anindita Golder ([agolder9449@gmail.com\)](mailto:agolder9449@gmail.com), Sheldon Williamson ([Sheldon.Williamson@ontariotechu.ca](mailto:Sheldon.Williamson@ontariotechu.ca)) or Kamal Al Haddad [\(kamal.al-haddad@etsmtl.ca](mailto:kamal.al-haddad@etsmtl.ca))